## I-7520A:

Pin Assignment and Specifications:

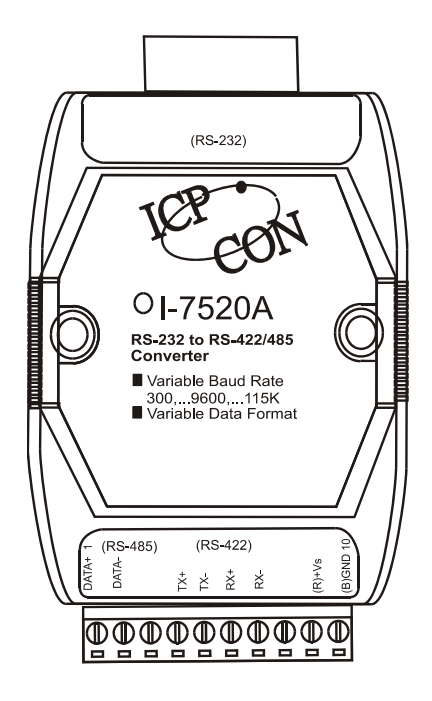

## 7520A: RS-232 to RS-422/485 Converter

- x Protocol: RS-422/485
- x Connector: plug-in screw terminal block
- Speed: "Self Tuner" inside, auto switching baud rate, from 300 to 115200 BPS
- 256 modules max in one RS-485 network without repeater
- 2048 modules max in one RS-485 network with repeater
- Option jumper for 120 ohm termination resister
- x Isolation voltage: 3000V
- x Isolation site: RS-232
- Repeater request: 4,000 feet or over 256 modules
- x Power requirements: +10V to +30VDCPower consumption: 2.2W(Max)

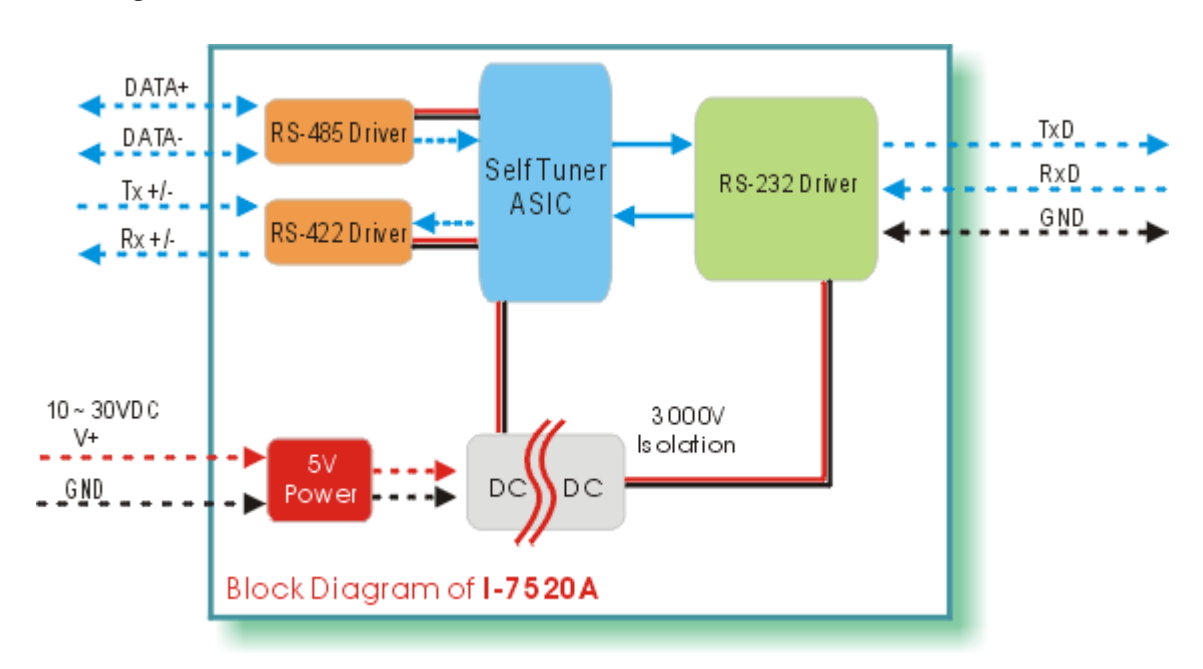

Block Diagram:

The I-7520A has three different output types

Selecting the I-7520A output type. *NOTE:* The RS-422 and RS-485 output types couldn't be used simultaneously, which means that you can only select 1 type to output.

Type 1: 1-channel RS-485 output.

Type 2: 1-channel RS-422 output.

Type 3: 2-channel RS-485 output. (Support star network)

RS422/485 Output Jumpers settings: For type 1: Set the JP1 jumper to positions 1 and 2. For type 2: Set the JP1 jumper to positions 1 and 2. For type 3: Set the JP1 jumper to positions 2 and 3.

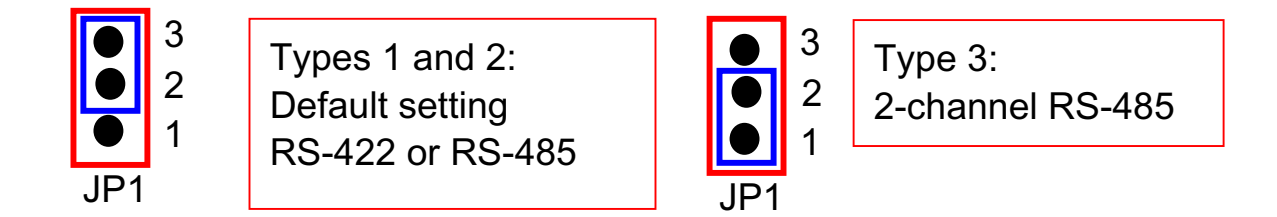

Pin Assignment For type1 and type2:

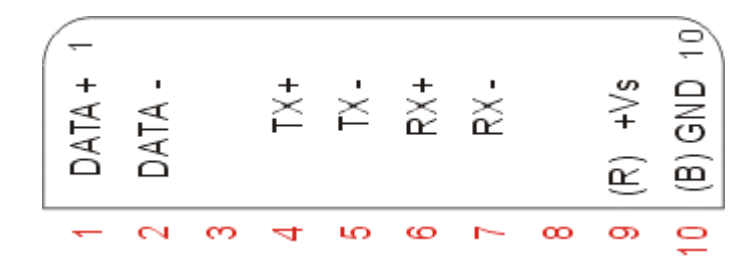

RS-485 Pin define: DATA+ and DATA-

RS-422 Pin define: TX+, TX-, RX+ and RX-

Pin Assignment For type3:

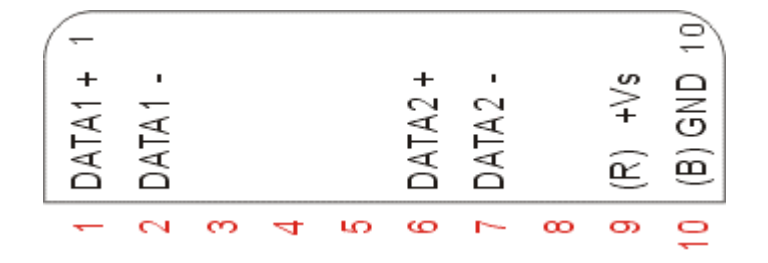

Channel one Pin define: DATA1+ and DATA1-

Channel two Pin define: DATA2+ and DATA2-

## The I-7520A is designed with a Termination resistor on board

Enable/Disable the resistor jumper for channel 1: To disable the resistor: Set the JP2 jumper to positions 1 and 2. To enable the resistor: Set the JP2 jumper to positions 2 and 3.

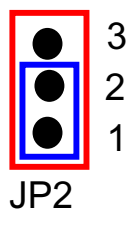

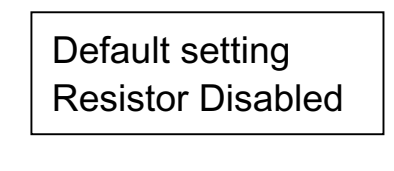

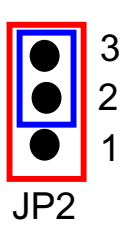

120 Ohm on board

Enable/Disable the resistor jumper for channel 2:

To disable the resistor: Set the JP3 jumper to positions 1 and 2. To enable the resistor: Set the JP3 jumper to positions 2 and 3.

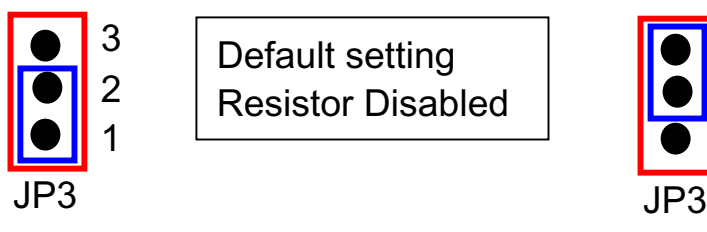

 $\begin{array}{|c|c|c|c|c|c|}\n\hline\n3 & \text{Default setting} & \text{if} & \text{if} & 3 & 120 \text{ Ohm on board}\n\end{array}$ Resistor Disabled

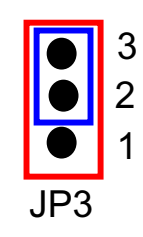